#### **Garnock Community Campus**

**P7 Transition Activities**

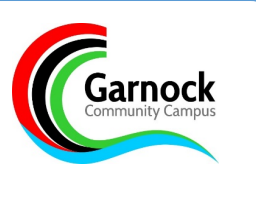

Hi everyone,

Welcome to your P7 Transition.

Your teachers at Garnock Community Campus have put together lots of different learning activities for you to complete during your 3-day transition. Below you will find a table with all the different activities and how you can access them. Lots of the activities can be found on the transition page on our website – all you need to do is click on the department to find the task and also some information about the department. Others can be found using google classroom and the instructions on how to access this are below. If you click on each of the departments you will also find out some information about all the teachers at Garnock!

I hope you find the activities lots of fun, Ms House

**P7 Transition Activities**

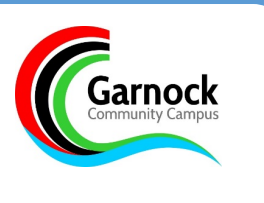

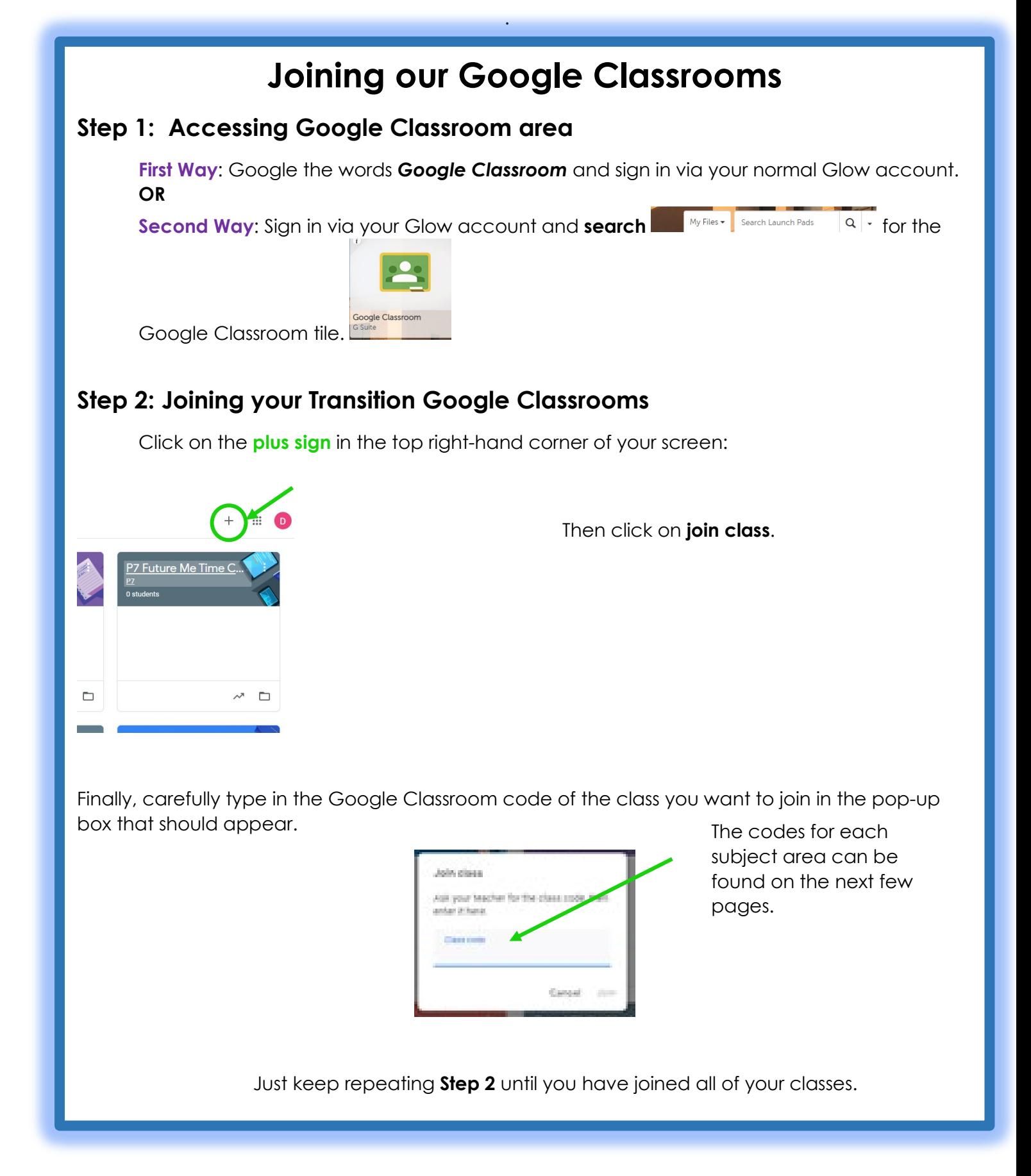

# **Garnock Community Campus**

# **P7 Transition Activities**

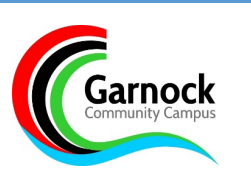

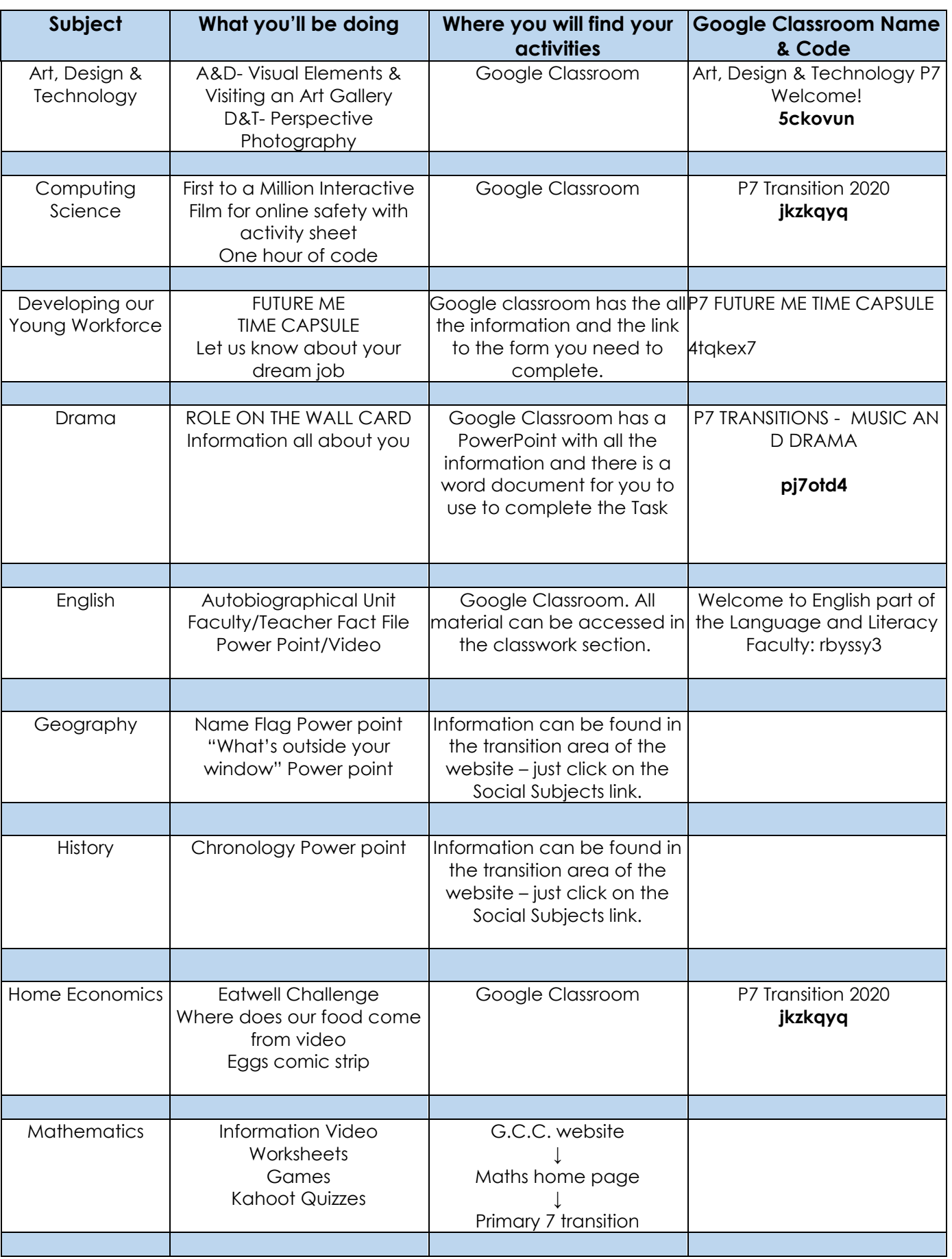

# **Garnock Community Campus**

### **P7 Transition Activities**

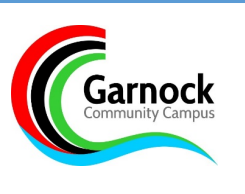

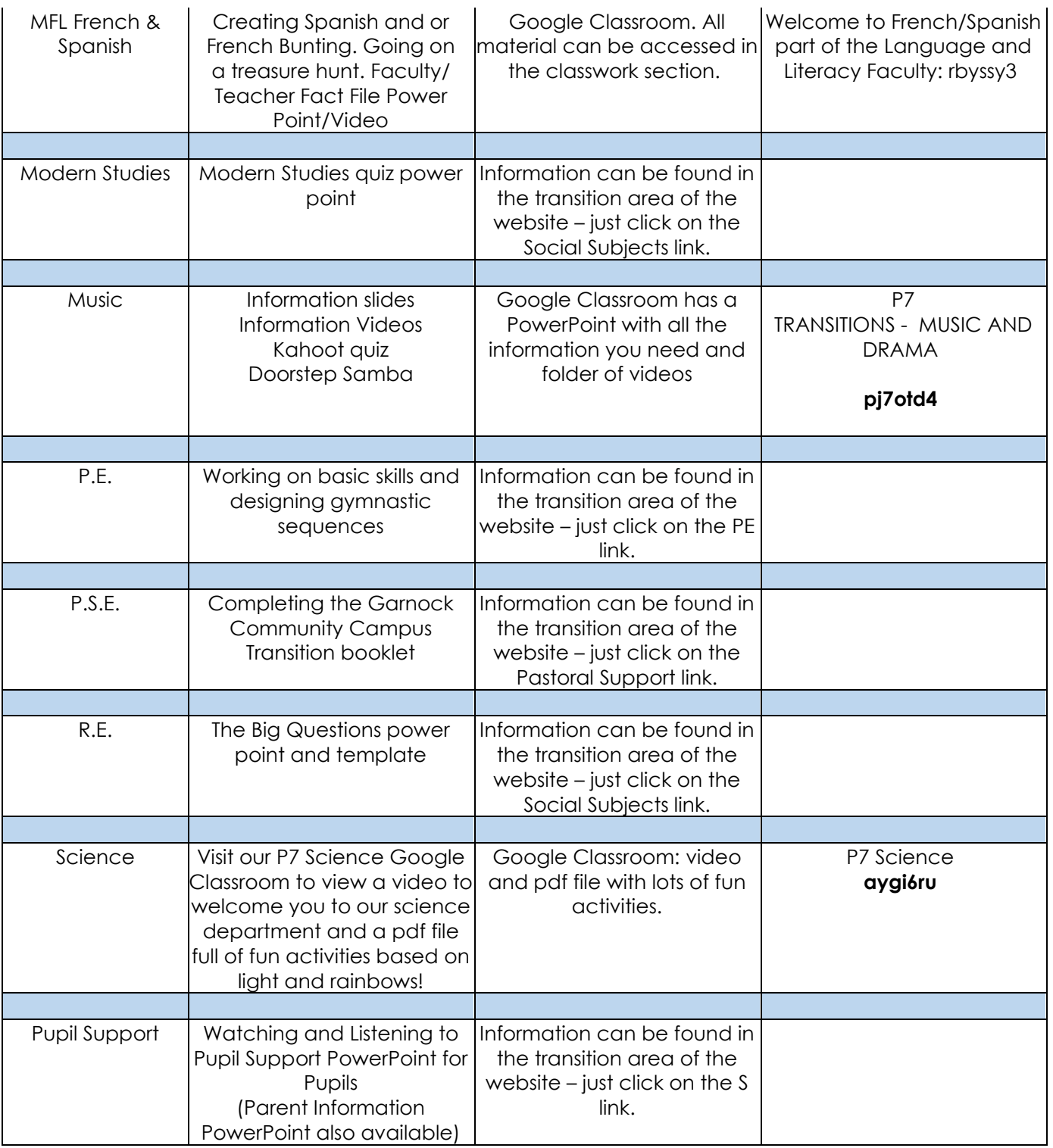